# atled Documentation

Release https://github.com/vroncevic/atled/releases/

Vladimir Roncevic <elektron.ronca@gmail.com>

### **CONTENTS**

| 1 | Installation          | 3 |
|---|-----------------------|---|
| 2 | Dependencies          | 5 |
| 3 | Project structure     | 7 |
| 4 | Copyright and licence | 9 |

**4legs** is variant of legged robot.

4legs is developed in C code: 100%.

The README is used to introduce the tool and provide instructions on how to install the tool, any machine dependencies it may have and any other information that should be provided before the tool is installed.

CONTENTS 1

2 CONTENTS

#### **CHAPTER**

### **ONE**

#### **INSTALLATION**

```
,met$$$$$
g$$$$$$$$$$$$$$
                            S: Debian GNU/Linux 11 (bullseye) x86 64
                               t: 20F5S80B00 ThinkPad X260
                                  : 5.10.0-8-amd64
                                  : 34 mins
                                    : 3372 (dpkg)
                                  bash 5.1.8
                                   ion: 1366x768
                                GNOME 3.38.4
                                 utter
                                   e: Adwaita
                                  Adwaita-dark [GTK2/3]
                                  Adwaita [GTK2/3]
                                 nal: terminator
Intel 15-6200U (4) @ 2.800GH
                                 Intel Skylake GT2 [HD Graphi
                                    2907MiB / 7390MiB
```

Navigate to release page download and extract release archive.

To install 4legs type the following

in progress

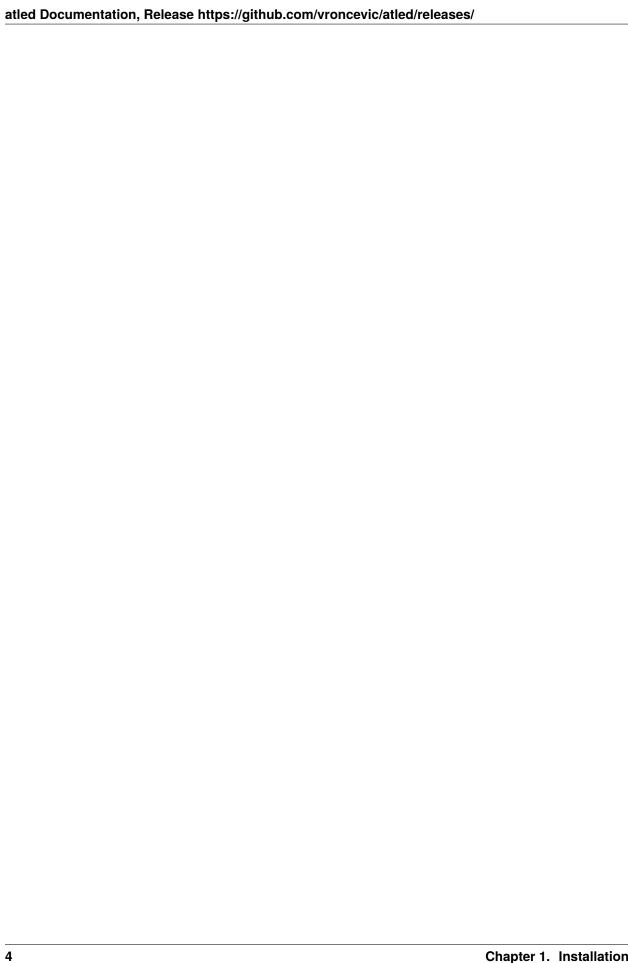

| CHAPTER |  |
|---------|--|
| TWO     |  |

## **DEPENDENCIES**

**4legs requires next modules and libraries** in progress

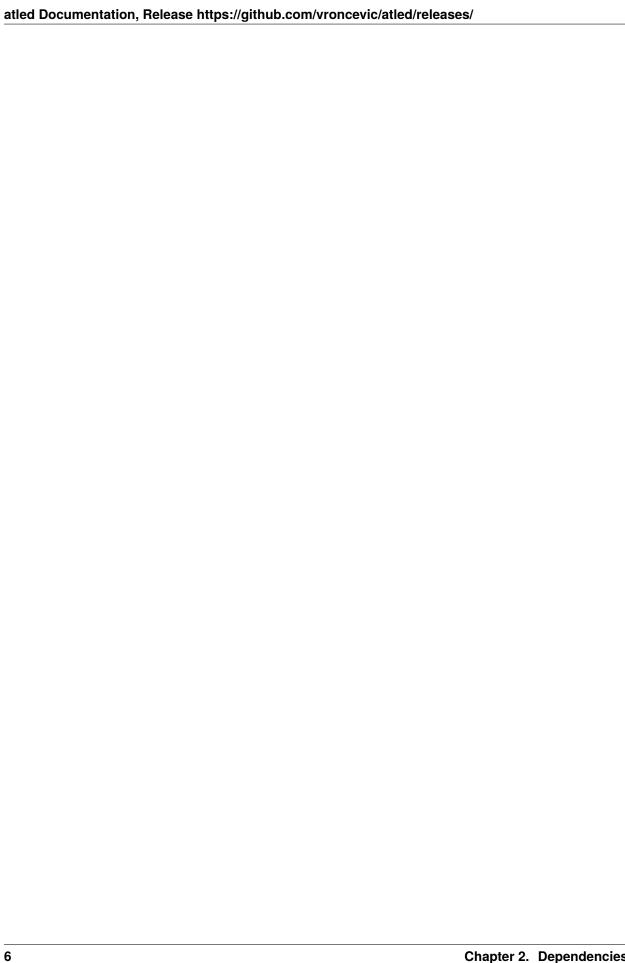

| CHAPTER |
|---------|
| THREE   |

## **PROJECT STRUCTURE**

**4legs** is based on POP.

in progress

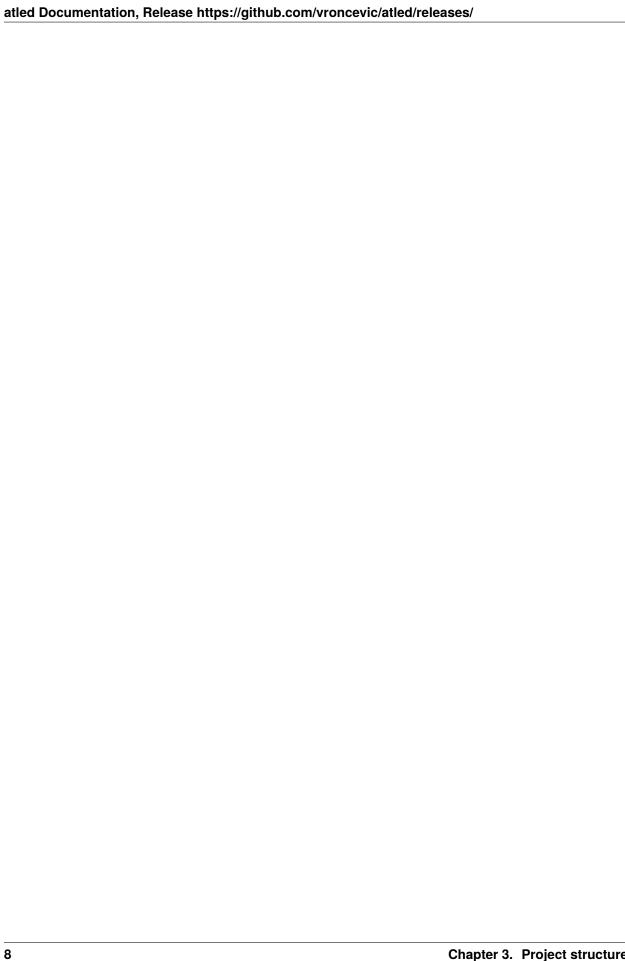

| CHAPTER |  |
|---------|--|
| FOUR    |  |

## **COPYRIGHT AND LICENCE**

Copyright (C) 2020 by dof2bot.github.io/4legs